# Passivity Preserving Model Reduction for Large-Scale Systems

# Peter Benner

Mathematik in Industrie und Technik Fakultät für Mathematik

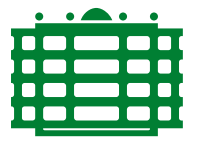

TECHNISCHE UNIVERSITÄT CHEMNITZ

Sonderforschungsbereich 393

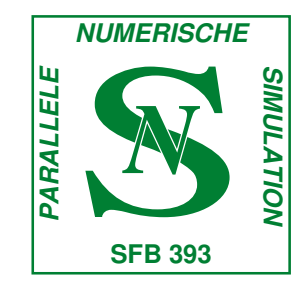

benner@mathematik.tu-chemnitz.de

joint work with Heike Faßbender, Enrique S. Quintana-Ortí

Model Order Reduction, Coupled Problems and Optimization Lorentz Center, Leiden, September 19–23, 2005

# Outline

- Linear systems in circuit simulation
- Model reduction
- Positive-real balanced truncation
- Implementation of PRBT
	- Newton's method for algebraic Riccati equations
	- Implementation based on matrix sign function
	- Implementation based on ADI method
- Passive reduced-order models by interpolating spectral zeros
- •**Conclusions**

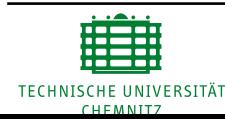

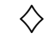

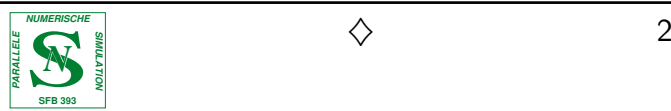

# Linear Systems

Linear time-invariant systems in generalized state-space form:

$$
E\dot{x}(t) = Ax(t) + Bu(t), \quad t > 0, \qquad x(0) = x_0,
$$
  

$$
y(t) = Cx(t) + Du(t),
$$

- $\bullet\hspace{1mm} n$  generalized states, i.e.,  $x(t)\in \mathbb{R}^n$   $(n$  is the order of the system);
- $\bullet \ \ m$  inputs, i.e.,  $u(t) \in \mathbb{R}^m$ ;
- $\bullet \hspace{0.1cm} m$  outputs, i.e.,  $y(t) \in \mathbb{R}^{m}$ ;
- $\bullet$   $A-\lambda E$  stable, i.e.,  $\lambda \left(A,E\right)\subset \mathbb{C}^{-}\cup\left\{\infty\right\} \;\Rightarrow\;$  system is stable,

Corresponding transfer function:  $G(s) = C(sE - A)^{-1}B + D$ .

In frequency domain,  $y(s)=G(s)u(s).$ 

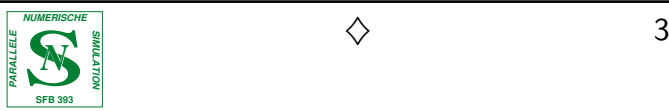

# Linear Systems in Circuit Simulation

In circuit simulation, linear systems arise from

- <sup>a</sup> modified nodal analysis (MNA) using Kirchhoff's laws for linear RLC circuits, resulting from, e.g.,
	- – $-$  decoupling large sub-circuits of a given layout/network,
	- $-$  modeling interconnect (transmission lines),
	- – $-$  modeling the pin package of VLSI circuits;
- linearization of nonlinear circuits around <sup>a</sup> DC operating point (e.g.,in small-signal analysis).

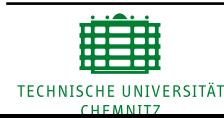

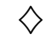

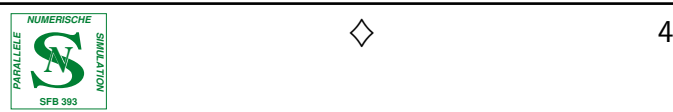

### Model Reduction

Often, order  $n$  is too large to allow simulation in an adequate time or to even tackle the model using available solvers.

ldea: replace order- $n$  original system

$$
E\dot{x}(t) = Ax(t) + Bu(t), \qquad y(t) = Cx(t) + Du(t),
$$

by reduced-order system

$$
\tilde{E}\dot{\tilde{x}}(t) = \tilde{A}\tilde{x}(t) + \tilde{B}u(t), \qquad \tilde{y}(t) = \tilde{C}\tilde{x}(t) + \tilde{D}u(t),
$$

of order  $\ell \ll n$  with  $\tilde{y}(t) \in \mathbb{R}^p$  such that the output error

$$
||y - \tilde{y}|| = ||Gu - \tilde{G}u|| \le ||G - \tilde{G}|| ||u||
$$

#### is small.

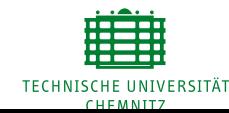

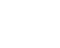

#### Passive Systems

Important property of circuits to be preserved in reduced-order model: passivity.

Definition: A linear system is passive if  $\int_{-\infty}^t u(\tau)^T y(\tau) \,d\tau \geq 0$   $\forall t\in \R, \, \forall u\in L_2(\R, \R^m).$ 

"The system cannot generate energy."

system is passive  $\iff$  its transfer function is positive real

#### Definition:

A *real*, rational matrix-valued function  $G:\mathbb{C}\to\bar{\mathbb{C}}$  $\mathbb{C}^{m\times m}$  is positive real if

- $1. \, \, G$  is analytic in  $\mathbb{C}^+:=\{s\in\mathbb{C}\mid \mathrm{Re}(s)>0\},$
- 2.  $G(s) + G^T(\bar{s}) \geq 0$  for all  $s \in \mathbb{C}^+.$

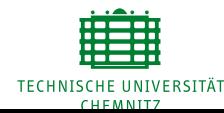

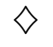

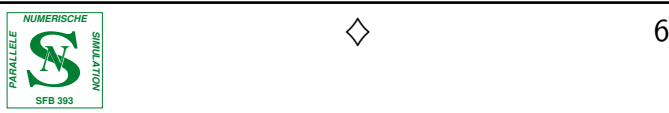

## Goal

For passive linear system, compute passive reduced-order system with computable global error bound.

- $\bullet$  Padé-type methods in general do not preserve passivity, post-processing necessary  $[BAI/(FELDMANN)/FREUND'98, 01]$ .
	- $-$  PRIMA [O $\scriptstyle\rm DABASIOGLU$  ET AL.'96,'97] preserves passivity for interconnect models, basically Arnoldi process.
	- – $-$  SyPVL preserves passivity for RLC circuits  ${\rm [FeLDMANN/FeEUND~'96, '97]}.$
	- – $-$  LR-ADI/dominant subspace approximation can preserve passivity [L1/W<code>HITE</code> '01].
- No computable error bounds available for Krylov-type methods.

Here: alternative approach for general passive systems based on positive-real balancing.

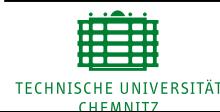

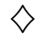

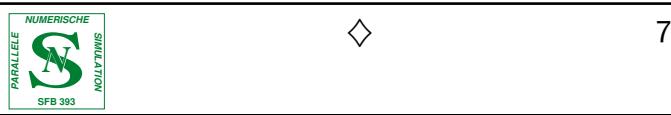

#### Positive-Real Balancing

Set

$$
R := D + DT \text{ (positive real } \Rightarrow R \ge 0, \text{ here assume } R > 0),
$$
  

$$
\hat{A} := A - BR^{-1}C,
$$

and consider the two dual positive-real algebraic Riccati equations (PAREs)

$$
\begin{array}{rcl}\n0 & = & \hat{A} P E^T + E P \hat{A}^T + E P C^T R^{-1} C P E^T + B R^{-1} B^T, \\
0 & = & \hat{A}^T Q E + E^T Q \hat{A} + E Q B R^{-1} B^T Q E + C^T R^{-1} C.\n\end{array}
$$

Let  $P_{\min}, Q_{\min} > 0$  be the minimal solutions, then the system is positive real balanced iff

$$
P_{\min} = E^{T} Q_{\min} E = \text{diag}(\sigma_1, \dots, \sigma_n).
$$

 $P_{\min}$ ,  $E^{T}Q_{\min}E$  are called positive-real Gramians.

<u>Note:</u>  $P_{\min}, Q_{\min} > 0$  are the stabilizing solutions of the PAREs.

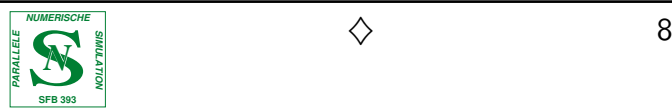

## Positive-Real Balanced Truncation I

1. Find positive-real balancing equivalence transformation

$$
(E, A, B, C, D) \rightarrow (TES^{-1}, TAS^{-1}, TB, CS^{-1}, D) =: (\tilde{E}, \tilde{A}, \tilde{B}, \tilde{C}, \tilde{D}),
$$
  
\n
$$
P_{\min} = E^{T} Q_{\min} E = \begin{bmatrix} \Sigma_{1} & \Sigma_{2} \\ \Sigma_{2} \end{bmatrix}, \qquad \begin{aligned} \Sigma_{1} & = \text{diag}(\sigma_{1}, \dots, \sigma_{r}), \\ \Sigma_{2} & = \text{diag}(\sigma_{r+1}, \dots, \sigma_{n}), \\ \sigma_{1} \geq \sigma_{2} \geq \dots \geq \sigma_{r} > \sigma_{r+1} \geq \sigma_{r+2} \geq \dots \geq \sigma_{n} > 0. \end{aligned}
$$

2. Truncate the states  $\tilde{x}_{r+1},\ldots,\tilde{x}_n$  of the balanced system

$$
(\tilde{E}, \tilde{A}, \tilde{B}, \tilde{C}, \tilde{D}) = \left( \begin{bmatrix} E_{11} & E_{12} \\ E_{21} & E_{22} \end{bmatrix}, \begin{bmatrix} A_{11} & A_{12} \\ A_{21} & A_{22} \end{bmatrix}, \begin{bmatrix} B_1 \\ B_2 \end{bmatrix}, \begin{bmatrix} C_1 & C_2 \end{bmatrix}, D \right),
$$

i.e., the reduced-order model and transfer function are

$$
(E_r, A_r, B_r, C_r, D_r) := (E_{11}, A_{11}, B_{11}, C_{11}, D)
$$
  

$$
G_r(s) = C_r(sE_r - A_r)^{-1}B_r + D_r
$$

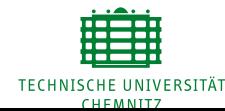

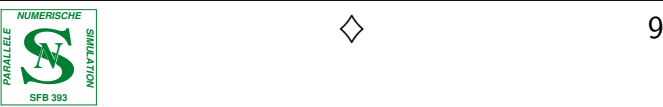

# Positive-Real Balanced Truncation II

# Properties:

- $\bullet\,$  Reduced-order model is passive  $(\Rightarrow$  stable),
- $\bullet\,$  relative error "bound" if  $\|G\|_{H_\infty}\gg \|D\|_2$ :

$$
\frac{\|G - G_r\|_{H_{\infty}}}{\|G\|_{H_{\infty}}} \approx \frac{\|G - G_r\|_{H_{\infty}}}{\|G + D^T\|_{H_{\infty}}} \le 2\|R\|_2^2 \|G_r + D^T\|_{H_{\infty}} \sum_{k=r+1}^n \sigma_k
$$

# Computation:

- $\bullet$  Analogous to balanced truncation: let  $P_{\rm min} = S^T S$ ,  $E^T Q_{\rm min} E = R^T R$ , transformation matrices and reduced-order model are computed from SVD of  $S R^T$ .
- $\bullet\,$  Often,  $P_{\rm min}, Q_{\rm min}$  have low numerical rank
	- $\Longrightarrow$  use (numerical) full-rank factors rather than Cholesky factors
	- $\Longrightarrow$  cheap SVD, cost  $\sim \mathcal{O}(n)$  instead of  $\mathcal{O}(n^3)$
	- $\Longrightarrow$  need method to compute factored solutions of PAREs.

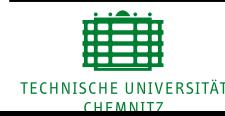

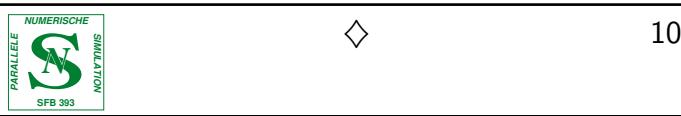

#### Newton's Method for AREs

Consider algebraic Riccati equation (ARE)

$$
0 = \mathcal{R}(Q) = C^T C + A^T Q + QA - QBB^T Q.
$$

Frechét derivative of  $\mathcal R$  at  $Q$ :

$$
\mathcal{R}'_Q: Z \to (A-BB^TQ)^T Z + Z(A-BB^TQ)
$$

Newton-Kantorovich method:

$$
Q_{j+1} = Q_j - \left(\mathcal{R}_{Q_j}'\right)^{-1} \mathcal{R}(Q_j), \quad j = 0, 1, 2, ...
$$

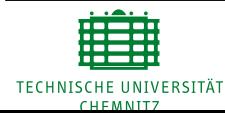

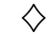

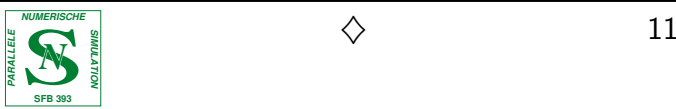

#### ⇒ Newton's method for AREs

[Kleinman '68, Mehrmann '91, Lancaster/Rodman '95]

FOR 
$$
j = 0, 1, 2, \ldots
$$

\n $A_j \leftarrow A - BB^T Q_j =: A - BK_j$ 

\nSolve Lyapunov equation  $A_j^T N_j + N_j A_j = -\mathcal{R}(Q_j)$ 

\n $Q_{j+1} \leftarrow Q_j + N_j$ 

\nEND FOR  $j$ 

• Convergence:

$$
- A_j \text{ is stable } \forall j \ge 0.
$$
  
- 0 \le Q<sub>∞</sub> \le ... \le Q<sub>j+1</sub> \le Q<sub>j</sub> \le ... \le Q<sub>1</sub>.  
lim (Q<sub>1</sub>)<sup>||</sup> Q<sub>1</sub>

- $-\lim_{j\to\infty} \|\mathcal{R}(Q_j)\|_F = 0,$
- – $-\; \lim_{j\to \infty} Q_j = Q_\infty \geq 0$  (quadratically),
- – $-$  acceleration of (initially slow) convergence possible using line searches.

Need efficient Lyapunov solver, depending on data structures and computing full-numerical-rank factors.

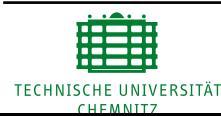

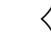

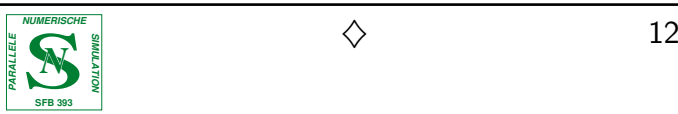

#### Factored Newton Iteration

 $A_j^T N_j + N_j A_j = -\mathcal{R}(Q_j)$ 

Rewrite Newton's method

 $[K]$ einman '68]

$$
\begin{aligned} A_j^T \underbrace{(Q_j + N_j)}_{= Q_{j+1}} + \underbrace{(Q_j + N_j)}_{= Q_{j+1}} A_j &= \underbrace{-C^T C - Q_j B B^T Q_j}_{=:-W_j W_j^T} \end{aligned}
$$

Let  $Q_j = Y_j Y_j^T$  for  $\operatorname{rank}\left(Y_j\right) \ll n$ :

$$
A_j^T (Y_{j+1} Y_{j+1}^T) + (Y_{j+1} Y_{j+1}^T) A_j = -W_j W_j^T
$$

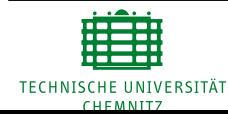

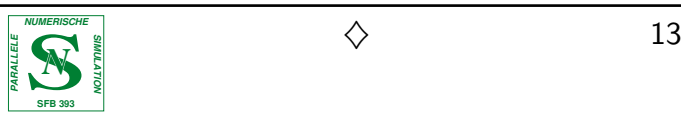

# Method based on Matrix Sign Function

Want method for solving Lyapunov equations which computes full-rank factor  $Y_{j+1}$  directly (without ever forming  $Q_{j+1}$ ).

Consider

$$
F^T X + X F + E = 0.
$$

Newton's method for the matrix sign function yields  ${\rm [ROBERTS~'71]}$ :

$$
F_0 \leftarrow F, E_0 \leftarrow E,
$$
  
\n
$$
f \text{or } j = 0, 1, 2, ...
$$
  
\n
$$
F_{k+1} \leftarrow \frac{1}{2c_k} \left( F_k + c_k^2 F_k^{-1} \right), \qquad \implies \qquad X_* = \frac{1}{2} \lim_{j \to \infty} E_k
$$
  
\n
$$
E_{k+1} \leftarrow \frac{1}{2c_k} \left( E_k + c_k^2 F_k^{-T} E_k F_k^{-1} \right).
$$

Here:  $E = B^T B$  or  $C^T C$ ,  $F = A^T$  or  $A$ , want factor  $R$  of solution.

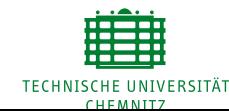

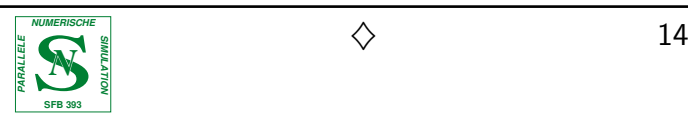

# Solving Lyapunov Equations for Full-Rank Factor

Consider now

$$
A^T X + X A + C^T C = 0.
$$

For  $E_0=C_0^TC_0:=C^TC, \ C\in \mathbb{R}^{p\times n}$  obtain

$$
E_{k+1} = \frac{1}{2c_k} (E_k + c_k^2 A_k^{-T} E_k A_k^{-1}) = \frac{1}{2c_k} \left[ \begin{array}{c} C_k \ c_k C_k A_k^{-1} \end{array} \right]^T \left[ \begin{array}{c} C_k \ c_k C_k A_k^{-1} \end{array} \right].
$$

 $\implies$  Re-write  $E_k$ —iteration:

$$
C_0:=C,\quad C_{k+1}:=\tfrac{1}{\sqrt{2c_k}}\left[\begin{array}{c} C_k \\ c_kC_kA_k^{-1}\end{array}\right],\quad\Longrightarrow\quad \tfrac{1}{\sqrt{2}}\lim\nolimits_{k\to\infty}C_k=R_*
$$

Problem:  $C_k \in \mathbb{R}^{p_k \times n} \quad \Longrightarrow \quad C_{k+1} \in \mathbb{R}^{2p_k \times n}$ 

Cure: limit work space by computing rank-revealing QR factorization in each step.

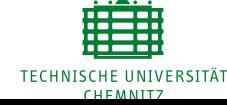

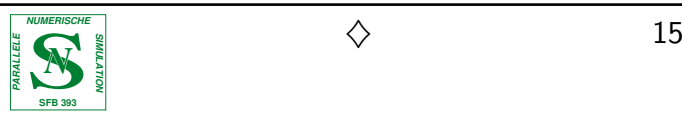

### Application to Positive-Real Balancing I

Factored Newton method not directly applicable to PAREs!

Need modification: right-hand side of Lyapunov equation  $\neq -W_jW_j^T$ .

$$
\text{RHS} = -C^T R^{-1} C + Q_j B R^{-1} B^T Q_j =: -\tilde{C}\tilde{C}^T + \tilde{B}_j \tilde{B}_j^T
$$

with  $R>0.$ 

Lyapunov equation is non-singular linear system of equations  $\implies$  write

$$
A_j^T Q_{j+1} + Q_{j+1} A_j = -\tilde{C}^T \tilde{C} + \tilde{B}_j^T \tilde{B}_j
$$

as

$$
A_j^T(Q_{j+1} - Q_{j+1}) + (Q_{j+1} - Q_{j+1})A_j = -W_jW_j^T - (-W_jW_j^T).
$$

 $\Longrightarrow$  Solve two Lyapunov equations per step with equal Lyapunov operator.

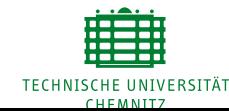

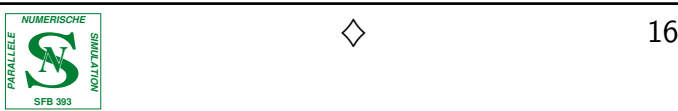

### Application to Positive-Real Balancing II

To get factored Newton iterates need factor of

$$
Q:=Q_{j_{\max}}-Q_{j_{\max}}=Z_{j_{\max}}Z_{j_{\max}}^T-Z_{j_{\max}}Z_{j_{\max}}^T\geq 0.
$$

 ${\sf Solution}\colon$  similar to stochastic balanced truncation [*Varga/Fasol '93, Varga '00*] Get full-rank factor from stable, nonnegative Lyapunov equation

$$
A^T(Z^TZ) + (Z^TZ)A + C^TC = 0
$$

where

$$
C \quad = \quad R^{-\frac{1}{2}}C - R^{-\frac{1}{2}}B\left[Z_{j_{\max}}, Z_{j_{\max}}\right]\left[\begin{array}{c} Z_{j_{\max}}^T \\ -Z_{j_{\max}}^T \end{array}\right].
$$

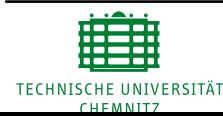

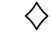

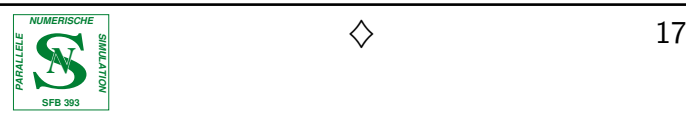

# Sparse Implementation

Need method for solving Lyapunov equations

 $A_j^T(Y_{j+1}Y_{j+1}^T) + (Y_{j+1}Y_{j+1}^T) A_j = -W_jW_j^T$ , where  $W_j = [C^T, Y_j(Y_j^T B)],$ 

- $\bullet\,$  which computes  $Y_{j+1}$  directly (without ever forming  $X_{j+1}$ ), and
- $\bullet\,$  uses the structure of  $A_j,$

$$
A_j = A - BK_j = A - B \cdot (B^T Y_j) \cdot Y_j^T,
$$
  
= 
$$
\boxed{\text{sparse}} - \boxed{m} \cdot \boxed{\square} \cdot \boxed{\square}
$$

Note: as  $m \ll n$ , we can efficiently apply Sherman-Morrison-Woodbury formula

$$
(A - BK_j)^{-1} = (I_n + A^{-1}B(\underbrace{I_m - K_jA^{-1}B}_{m \times m})^{-1}K_j)A^{-1}
$$

$$
= (I_n + \hat{B}(I_m - K_j\hat{B})^{-1}K_j)A^{-1}
$$

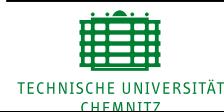

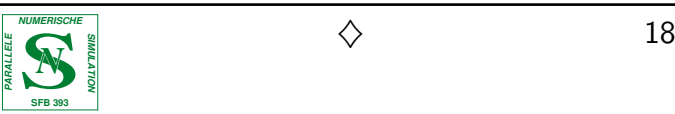

# ADI Method for Lyapunov Equations

 $\bullet\,$  For  $A\in \mathbb{R}^{n\times n}$  stable,  $\,W\in \mathbb{R}^{n\times w}\;(w\ll n)$ , consider Lyapunov equation

 $A^TX+XA=-WW^T.$ 

• ADI Iteration:

 $[Wachspress '88]$ 

$$
(AT + pkI)X(j-1)/2 = -WWT - Xk-1(A - pkI)
$$
  

$$
(AT + \overline{pk}I)XkT = -WWT - X(j-1)/2(A - \overline{pk}I)
$$

with parameters  $p_k\in\mathbb{C}^-$  and  $p_{k+1}=\overline{p_k}$  if  $p_k\not\in\mathbb{R}.$ 

- $\bullet\,$  For  $X_0=0$  and proper choice of  $p_k\colon \lim\limits_{k\to\infty}X_k=X$  superlinear.
- $\bullet\,$  Re-formulation using  $X_k=Z_kZ_k^T$  yields iteration for  $Z_k...$

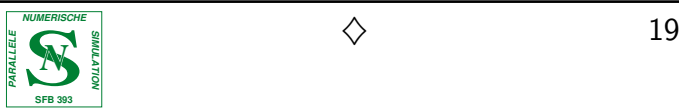

#### Factored ADI Iteration

[Penzl '97, Li/Wang/White '99, B./Li/Penzl] Set  $X_k = Z_k Z_k^T$ , some algebraic manipulations  $\Longrightarrow$ 

$$
V_1 \leftarrow \sqrt{-2\text{Re}(p_1)}(A^T + p_1 I)^{-1}W, \quad Z_1 \leftarrow V_1
$$
  
\nFOR  $j = 2, 3, ...$   
\n
$$
V_k \leftarrow \sqrt{\frac{\text{Re}(p_k)}{\text{Re}(p_{k-1})}} \left(I - (p_k + \overline{p_{k-1}})(A^T + p_k I)^{-1}\right) V_{k-1}, \quad Z_k \leftarrow \begin{bmatrix} Z_{k-1} & V_k \end{bmatrix}
$$
  
\n
$$
\downarrow
$$
  
\n
$$
Z_{k_{\text{max}}} = \begin{bmatrix} V_1 & \dots & V_{k_{\text{max}}} \end{bmatrix}
$$

where

$$
V_k = \bigg[ \bigg] \in \mathbb{C}^{n \times w}
$$

and

 $Z_{k_{\max}}^{} Z_{k_{\max}}^T \approx X$ 

**Note:** Implementation in real arithmetic possible by combining two steps.

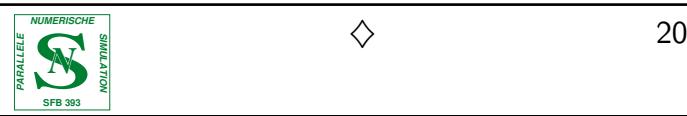

#### Newton-ADI for ARE  $[B./Li/Penz]$

Solve Lyapunov equation

 $(A - BK_j)^T Y_{j+1} Y_{j+1}^T + Y_{j+1} Y_{j+1}^T (A - BK_j) = -W_j W_j^T$ 

with factored ADI iteration.

⇓

Obtain low-rank approximations  $Z_0,Z_1,\ldots,Z_{k_{\text{max}}}$  to Lyapunov solution.

⇓

Newton's method with factored iterates  $Q_{j+1} = Y_{j+1} Y_{j+1}^T = Z_{k_{\max}} Z_{k_{\max}}^T.$ 

⇓

Factored solution of ARE:  $Q \approx Y_{j_{\rm max}} Y_{j_{\rm max}}^T.$ 

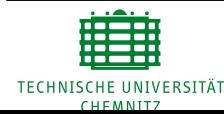

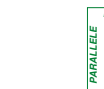

**SFB 393**

## Numerical Examples

- 1. Transmission line based on RLC loops used as interconnect model  $\qquad \qquad \textit{[Infineon 2002]}$ 
	- $\bullet$  Partitioning into  $nseg$  segments  $\Longrightarrow n=3nseg+1.$
	- 2 inputs, 2 outputs.
	- $\bullet\;$   $E$  nonsingular, but ill-conditioned.
- 2 RLC ladder network, also used for interconnect modeling [*Gugercin/Antoulas 2003*]
	- $\bullet$  Cascadic interconnection of  $nsec$  sections, each section consisting of an RLC loop in parallel with an additional resistance  $\Longrightarrow n = 2nsec$ .
	- $\bullet$   $1$  input,  $1$  output.
	- $\bullet\ \ E=I_n.$

# Hardware:

- $\bullet$  Xeon cluster with 30 nodes (2.4GHz, 1GByte RAM each)  $\rightsquigarrow$  3,800 Mflops for matrix product.
- $\bullet\,$  Interconnection network uses Myrinet switch  $\leadsto 10$   $\mu$ sec latency,  $1.9$  Gbit/sec bandwidth.

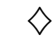

CHEMNITZ

#### Example 1: Accuracy

Here,  $n = 199$ ,  $m = p = 2$ ,  $r = 20$ .

Difficulty: catch falling edge of output signal around 100 Hz.

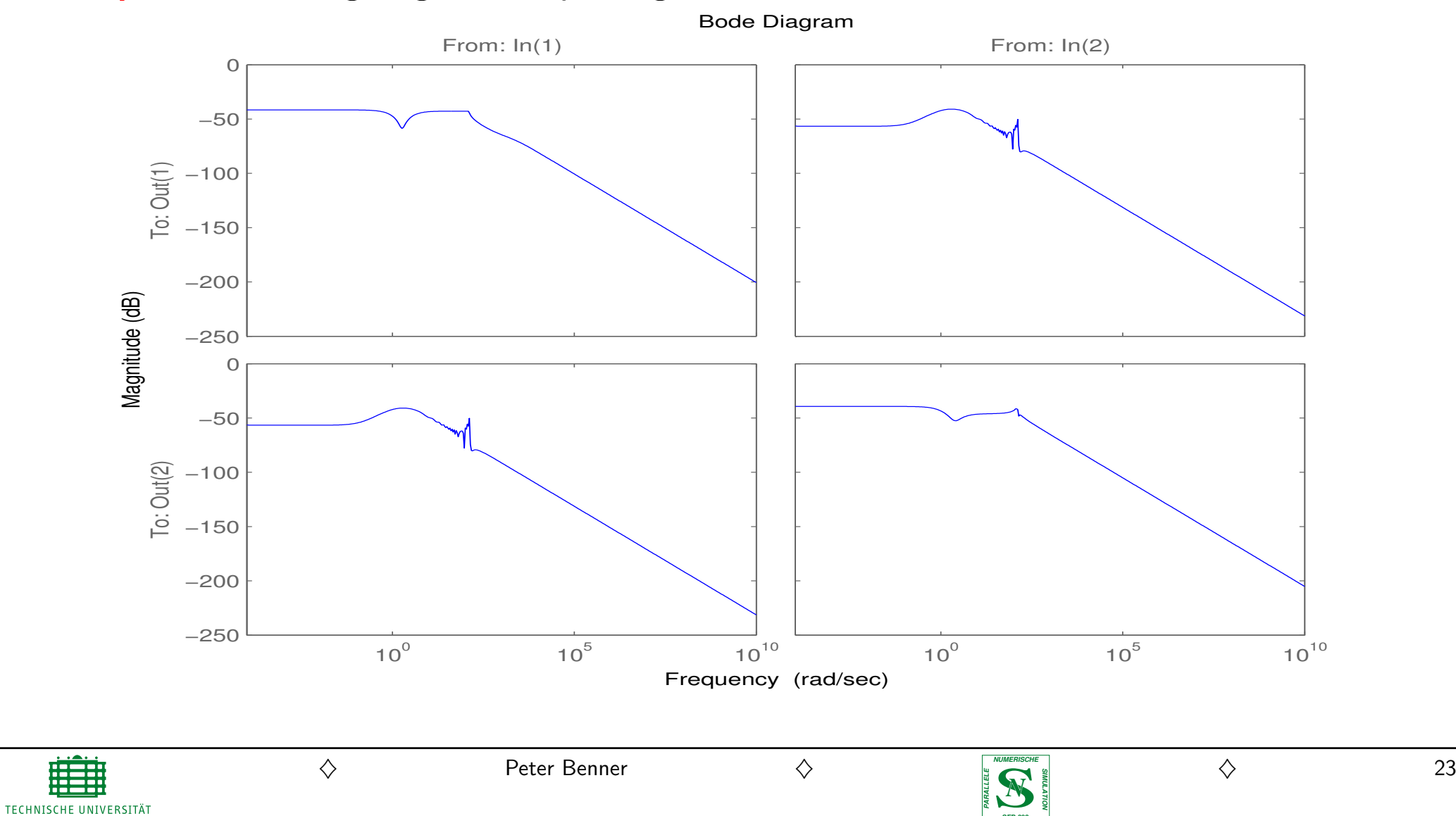

**SFB 393**

# Example 2: Accuracy

- $\bullet\hspace{1mm} n=1000,\hspace{1mm} m=p=1.$
- Numerical ranks of Gramians are 90, 75.
- Reduced-order selection:  $r=\max\{j\,|\,\sigma_j/\sigma_1\geq 10^{-4}\}$  $\Longrightarrow$   $r=8.$
- 6 Newton iterations, 9 sign iterations each.

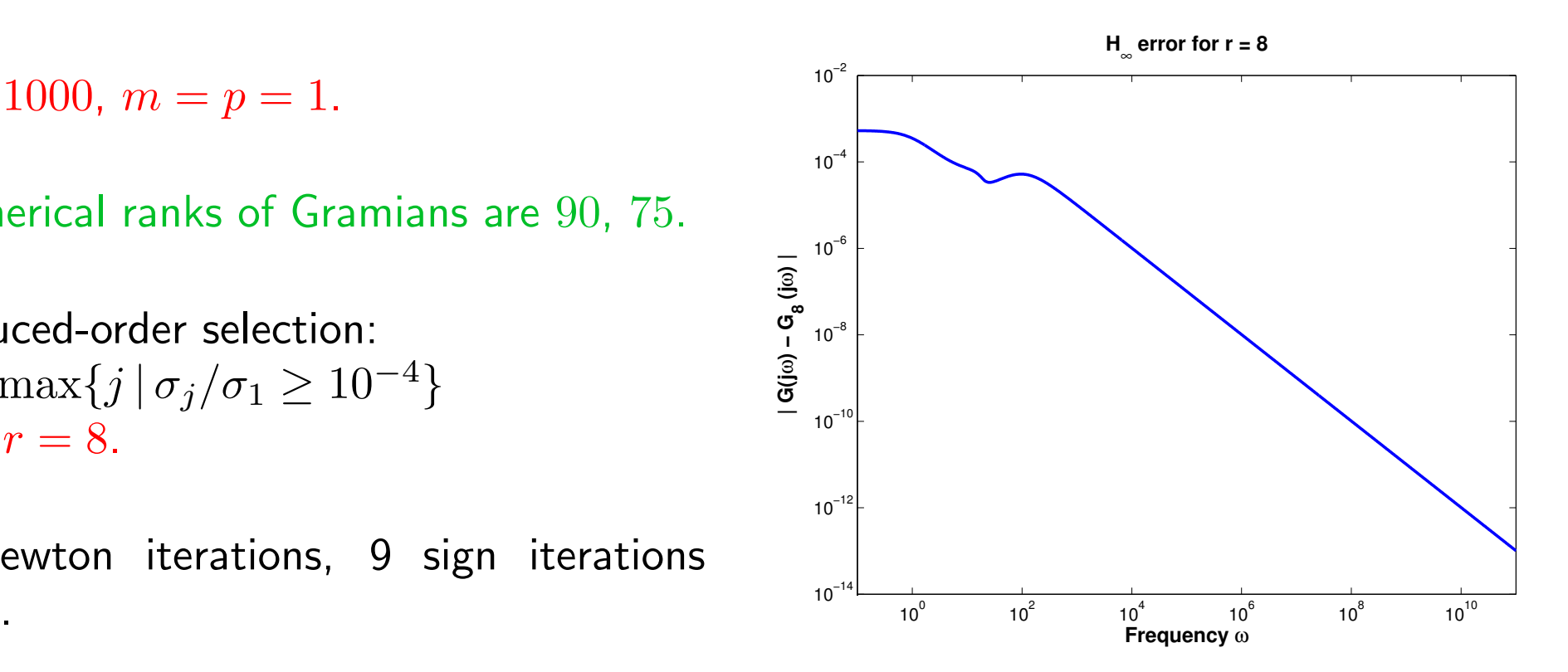

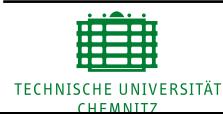

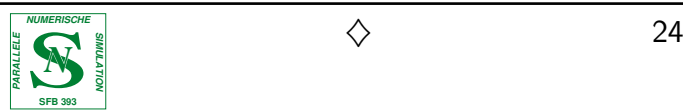

#### Parallel Performance

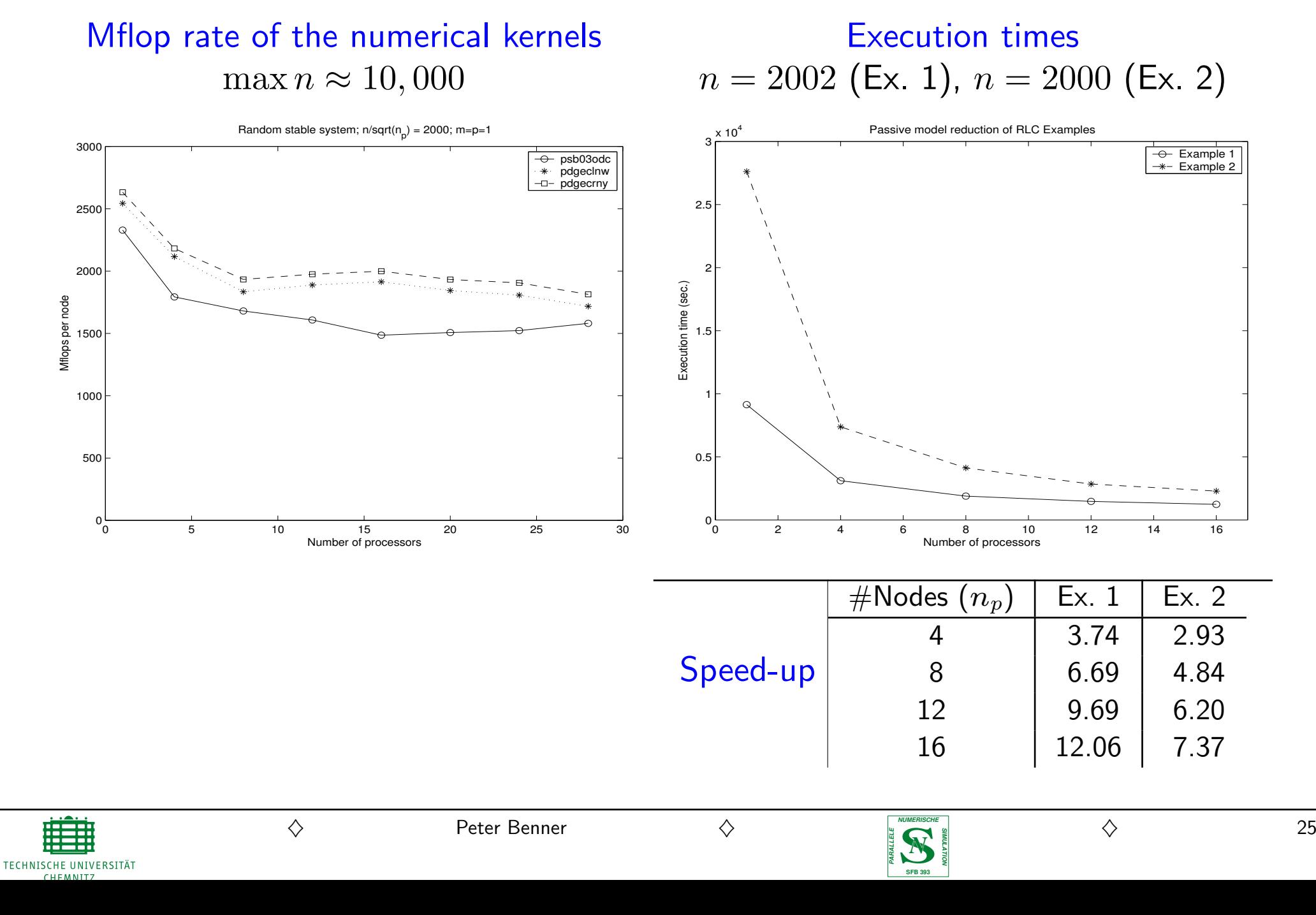

# Passive Reduced-Order Models by Interpolating Spectral Zeros

# Definition:

• Spectral factorization of a positive real transfer function:

$$
G(s) + GT(-s) = W(s)WT(-s), \qquad W(s) \text{ stable, rational.}
$$

• Spectral zeros of  $G\colon\quad \mathcal{S}_G:=\{\lambda\in\mathbb{C}\mid \, \det W(\lambda)=0\}.$ 

# Theorem: (Antoulas 2002/05)

Let  $\mathcal{S}_{\tilde{G}}$  be the spectral zeros of a reduced-order model. If

$$
\mathcal{S}_{\tilde{G}} \subset \mathcal{S}_G, \qquad \tilde{G}(\lambda) = G(\lambda) \ \forall \ \lambda \in \mathcal{S}_{\tilde{G}}
$$

 $G\,$ ˜ $G$  is a minimal degree rational interpolant of the values of  $G$  on the set  $\mathcal{S}_{\tilde{G}^{\prime}}$ , then the reduced-order model corresponding to  $\tilde{G}$  $\emph{G}$  is both stable and passive.

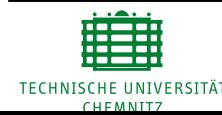

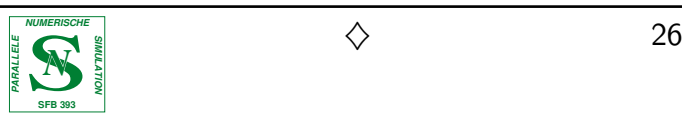

#### Computing an Interpolatory Reduced-Order Model I

Choose  $2\ell$  distinct points  $s_1, \ldots, s_{2\ell} \in \mathcal{S}_G$ . Let

$$
\widetilde{V} = [(s_1I - A)^{-1}B ... (s_kI - A)^{-1}B] \n\widetilde{W} = [(s_{k+1}I - A^T)^{-1}C^T ... (s_{2k}I - A^T)^{-1}C^T].
$$

Assume  $\det W$  $\widetilde{\phantom{a}}$  $W^TV$  $\widetilde{\phantom{m}}$  $\neq 0$ , let

$$
V = \widetilde{V} \quad W = \widetilde{W}(\widetilde{V}^T \widetilde{W})^{-1}
$$

and compute the projected system

$$
\tilde{A} = W^T A V, \quad \tilde{B} = W^T B, \quad \tilde{C} = CV, \quad \tilde{D} = D.
$$

Then

$$
\tilde{G}(s_i) = G(s_i), \quad i = 1, 2, \ldots, 2\ell.
$$

and the projected system is stable and passive.

[Antoulas 2002/05]

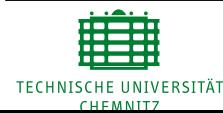

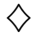

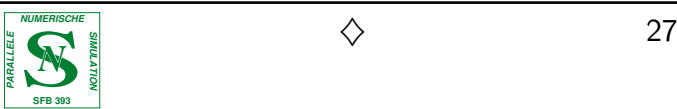

# Computing an Interpolatory Reduced-Order Model II

# Theorem: (Antoulas 2002/05)

The (finite) spectal zeros are the (finite) eigenvalues of

$$
M - \lambda L = \begin{bmatrix} A & B \\ C & -A^T & -C^T \\ C & B^T & D + D^T \end{bmatrix} - \lambda \begin{bmatrix} I & \\ & I \\ & & 0 \end{bmatrix}.
$$

# Method: (Sorensen 2003/05)

- $\bullet\,$  Compute partial Schur reduction  $MQ = LQT$  where  $\mathsf{Re}(\lambda) > 0$  for all  $\lambda \in \lambda\left( T \right)$  using a Cayley transformation  $(\mu L - M)^{-1} (\mu L + M)$ ,  $\mu \in \mathbb{R}$ .
- • $\bullet\hbox{ \texttt{Let}}\ Q^T=[X^T,Y^T,Z^T]$ . and compute  ${\sf SVD}\ X^TY=Q_xS^2Q_y^T.$
- $\bullet\hbox{ \texttt{Let} }V=XQ_xS^{-1}\hbox{ and }W=YQ_yS^{-1}.$
- $\bullet$  Then  $A$ ˜ $\tilde{A}= W^T A V, \;\; \tilde{B}= W^T B, \;\; \tilde{C}= C V \;\;$  is stable and passive.

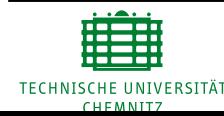

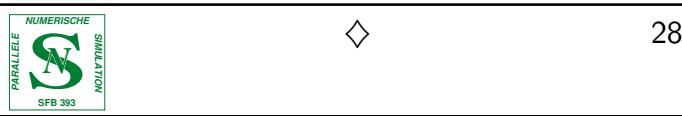

## Computing an Interpolatory Reduced-Order Model III

For  $R:=D+D^T>0$ , the finite spectral zeros (eigenvalues of  $M-\lambda L)$  are the eigenvalues of the Hamiltonian matrix

$$
\left[\begin{array}{cc}A-BR^{-1}C & -BR^{-1}B^{T} \\ C^{T}R^{-1}C & -(A-BR^{-1}C)^{T}\end{array}\right].
$$

Instead of partial Schur decomposition, compute

$$
HQ = QT \quad \text{where } \text{Re}(\lambda) > 0 \quad \forall \lambda \in \lambda(T)
$$

using the Hamiltonian Lanczos process.

### Advantages:

- Hamiltonian spectral symmetry is preserved.
- Faster convergence if complex shifts are used.
- Slightly cheaper iterations.

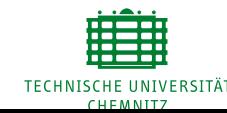

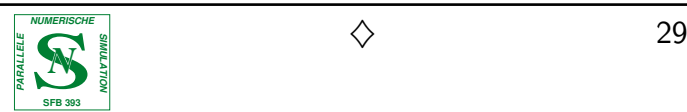

#### Numerical Example

**Example 2, again:** (RLC ladder network [Gugercin/Antoulas 2003], here  $n = 400$ ,  $r = 10$ .

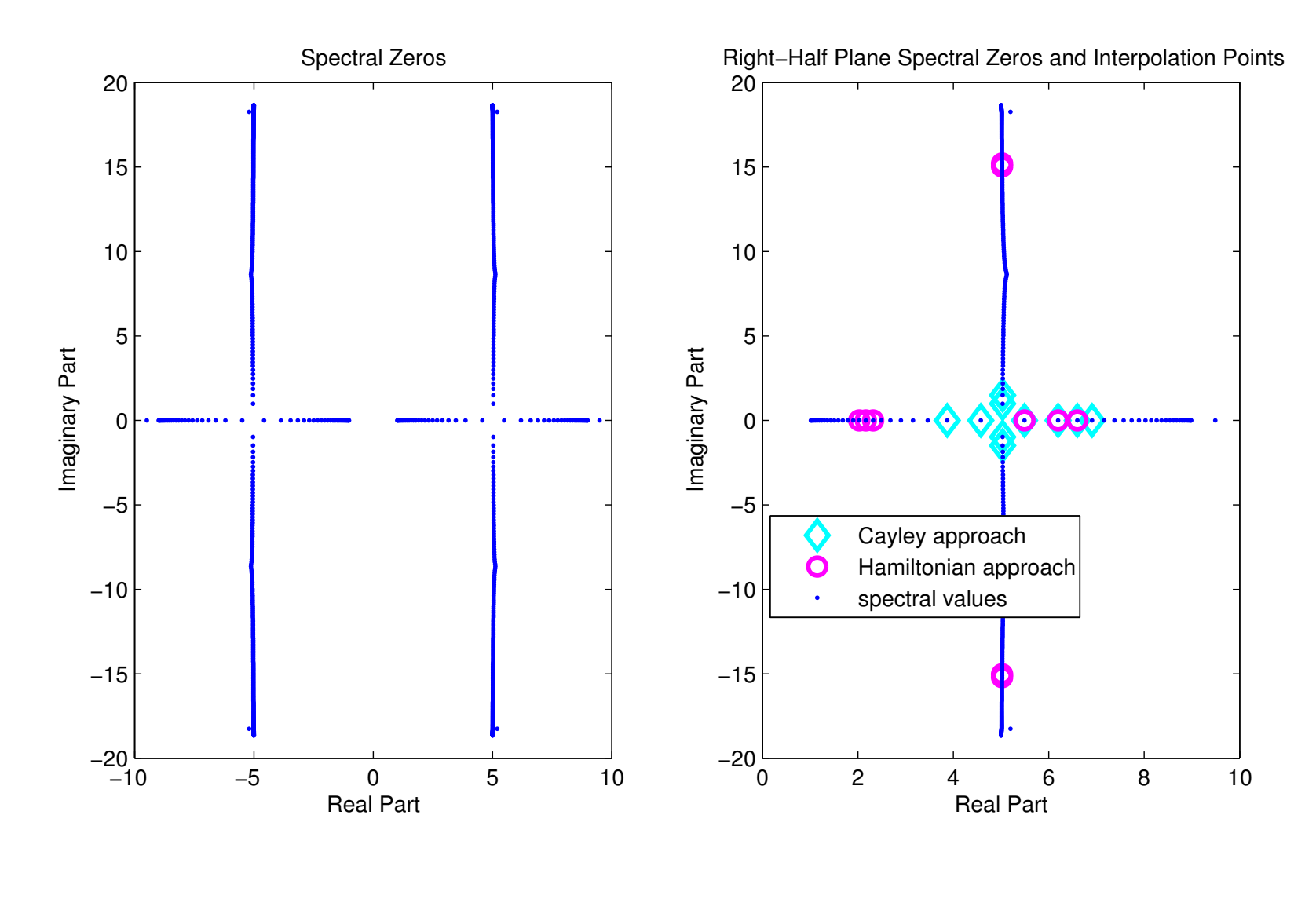

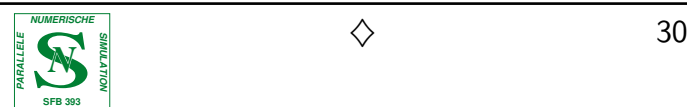

#### Numerical Example: Accuracy

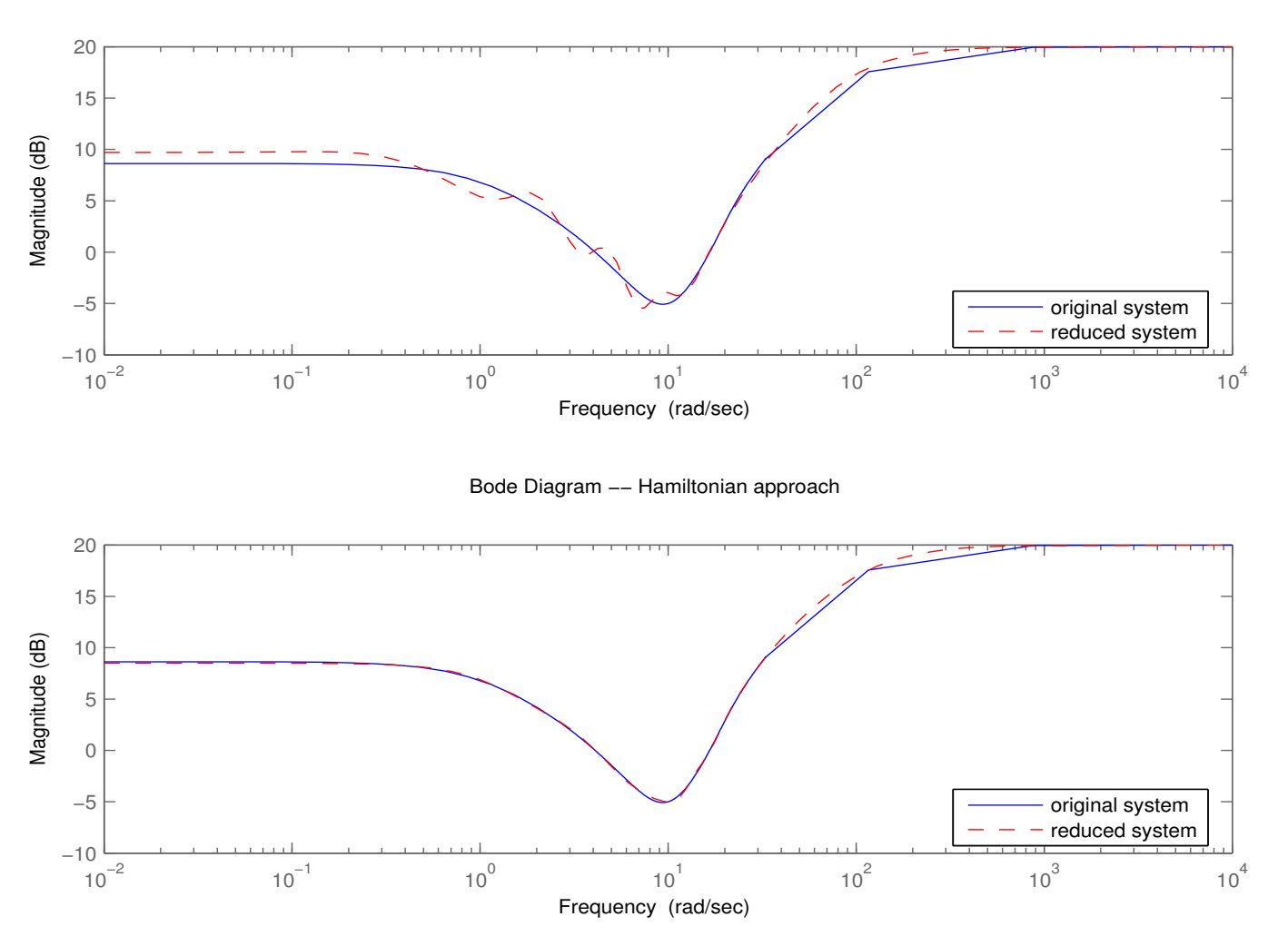

Bode Diagram −− Cayley approach

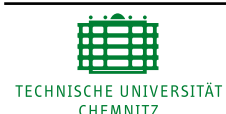

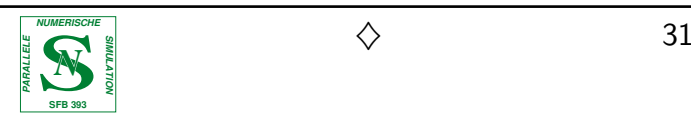

# **Conclusions**

- Guaranteed passive reduced-order models.
- PRBT reduced-order models more accurate than models computed via moment matching/PVL for same order.
- Global (though conservative) error bound.
- PRBT applicable to fairly large models using parallelization.
- New variant of method based on interpolation of spectral zeros using structure-preserving method.
- Descriptor case for sparse systems not treatable yet.
- Parallel implementation based on sign function for software library PLiCMR available.

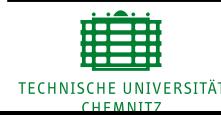

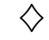

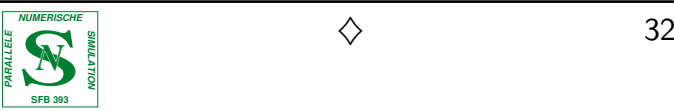

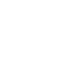

# Ad(é)

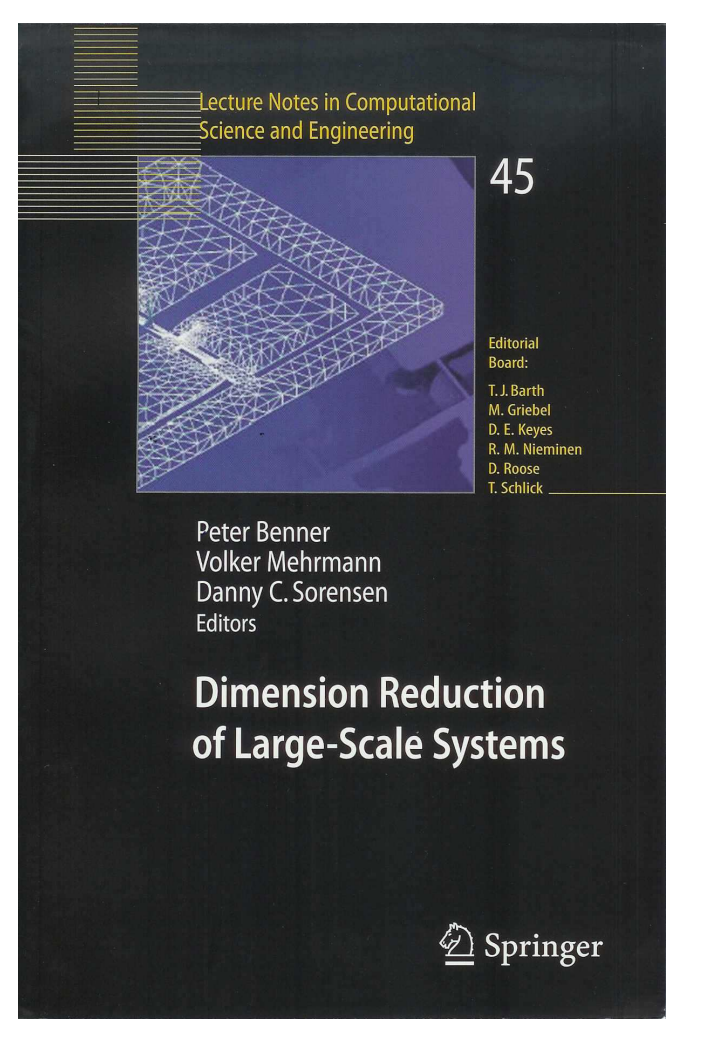

#### Thank you for your attention!

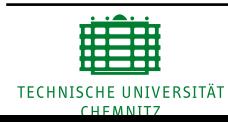

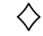

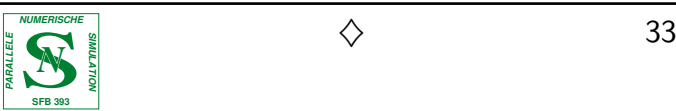

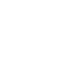